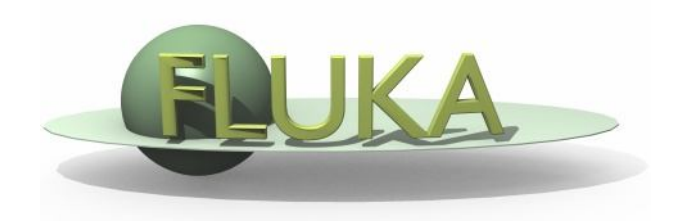

## Exercise 2: Basic Input

Beginners FLUKA Course

## Exercise 2: Basic Input

\$mkdir ~/work/ex2

 $\text{Scd}$  ~/work/ex2

download the previous ex1.inp from the website and rename it to ex2.inp \$mv ex1.inp ex2.inp

□ add two compound materials (water and air) and assign them to the target and the region around it (respectively)

\$emacs [or any editor] ex2.inp &

*use as components the materials pre-defined in FLUKA*

*air composition (MASS content):*

*NITROGEN (0.9256), OXYGEN (0.2837), ARGON (0.01572)*

*calculate the density of air for standard conditions (22.4l/mol)*

run your new ex2.inp in the ex2 dir \$\$FLUPRO/flutil/rfluka –N0 –M3 ex2 &

□ compare the energy deposited into the target and the region around it, now and in the previous case (ex1 directory) Do the same for the probability that a primary proton undergoes an inelastic collision (BEAMPART Star Density in the .out file)